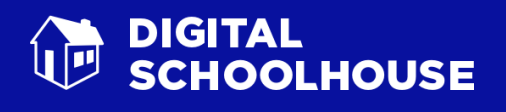

# Enrichment Day Teaching Guide

# Crazy Graphics: Art in a way you've never seen it before!

# Introduction

This workshop enables pupils to lift the lid of computer graphics and explore how computers deal with the visually rich world around us. During this day pupils cover not only computational concepts, but also enable opportunities for coverage of programmes of study for Art, whilst building in numerical skills and understanding required for the Maths curriculum.

Pupils begin the day by studying the work of famous artists, and how the colour and tones can affect the mood of the painting. They then move onto digitally enhancing and editing images of famous works of art. This is used as an introduction to how computers represent graphics.

Pixels and binary are introduced through the use of spreadsheets; pupils use conditional formatting to change the colour of cells depending on the binary value they input. Using formulae they are then able to estimate potential file size for the graphic they created. Colour depth is introduced by adding an extra bit to each pixel allowing the pupils to add colour to their images. Pupils end the day by undertaking a series of challenges to investigate the difference between bitmap and vector graphics and file types.

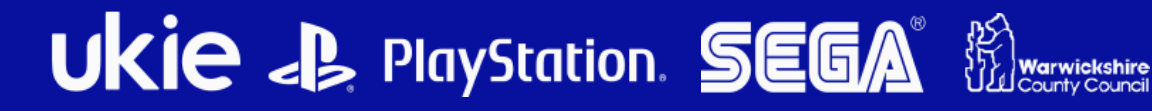

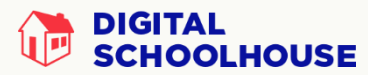

# Computing Programmes of Study Links

- 2.6select, use and combine a variety of software (including internet services) on a range of digital devices to design and create a range of programs, systems and content that accomplish given goals, including collecting, analysing, evaluating and presenting data and information
- 3.6understand how instructions are stored and executed within a computer system; understand how data of various types (including text, sounds and pictures) can be represented and manipulated digitally, in the form of binary digits
- 3.8create, re-use, revise and re-purpose digital artefacts for a given audience, with attention to trustworthiness, design and usability

# Progression Pathway bands covered

IT = Information Technology: Pink, Yellow, Blue

#### **Reference**

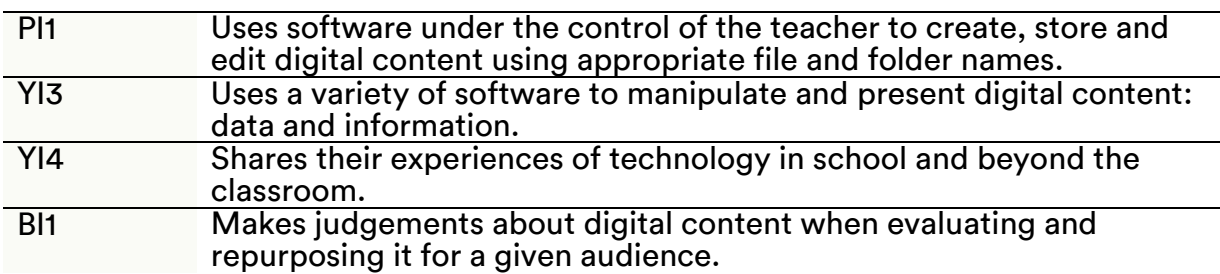

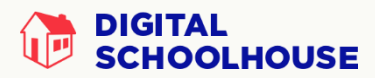

#### DDR = Data & Data Representation: Pink, Yellow, Blue, Purple

#### **Reference**

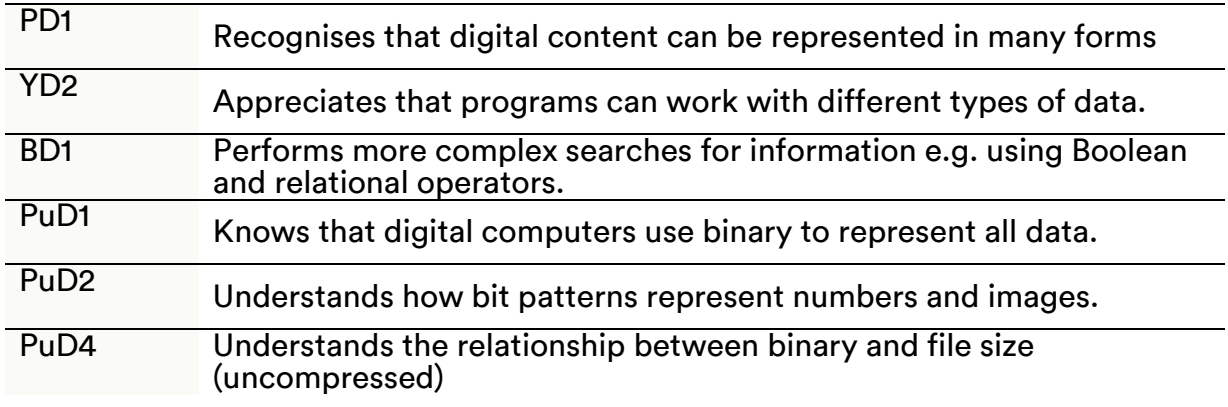

# Computational Thinking Strands

### AB – Abstraction

#### Ref. Activity

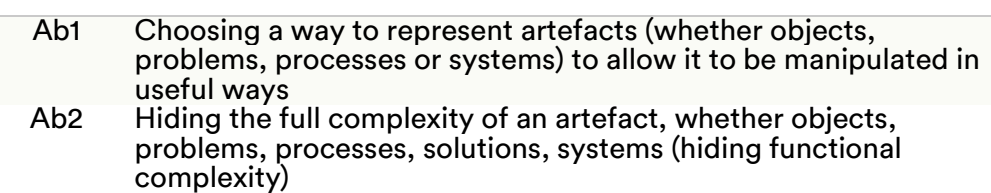

# EV – Evaluation

Ref. Activity

- E1 Assessing whether an algorithm does the right thing (functional correctness);
	- E11 Using rigorous argument to check the usability or performance of an algorithm (analytical evaluation);

# GE – Generalisation

#### Ref. Activity

G1 Adapting solutions or parts of solutions so they apply to a whole class of similar problems G2 Transferring ideas and solutions from one problem area to another

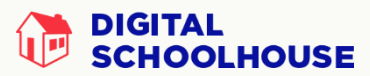

# Learning Outcomes

- 1. Understand that artefacts such as paintings can be digitised
- 2. Understand, that digital graphics can be easily edited
- 3. Understand the difference between editing a digital image and a 'real' painting
- 4. To effectively use a search engine to find an image of a famous painting
- 5. To be able to import an existing image into a graphics package
- 6. To be able to adjust the colour settings and options, such as colour balance, brightness, saturation for an existing image.
- 7. To be able to apply filters within a graphics package to an existing image
- 8. To be able to 'experiment'/'explore' a range of features available within a graphics package to see the effect of it on an image
- 9. To be able to share the results of their 'experimentation' with their peers
- 10. To be able to export an image as a .jpeg of varying qualities
- 11. Understand the concept of 'resolution' in the context of graphics and pixels
- 12. Understand that a lower resolution results in a less sharper/clearer image, but that this also reduces its file size
- 13. Understand that images are made up of pixels.
- 14. Understand how bits are allocated to pixels and how this determines file size.
- 15. Understand that the more bits dedicated per pixel, the wider the range of colours that can be represented
- 16. Be able to change the row/column height/width settings in a spreadsheet
- 17. Be able to use and customise conditional formatting within a spreadsheet, using multiple conditions
- 18. Be able to use binary representation to create black and white pixelated graphics within a spreadsheet
- 19. Be able to use binary representation to create a four colour (using 2 bits) pixelated graphic in a spreadsheet
- 20.Understand that images are represented in binary, and that this data is used to create the image
- 21. Understand that binary is represented by using 1's and 0's
- 22.Understand that 8bits equal 1 byte, and 1024 bytes equal 1 kilobyte and so on
- 23.Understand the relationship between bits and pixels in a graphic to be able to calculate file size
- 24.Understand the difference between bitmap and vector graphics
- 25.Understand the rudimentary concept of compression by converting a single image into .bmp and .jpeg format
- 26.Be able to work in a group to summarise their learning into 10 key points and then share this with their peers.

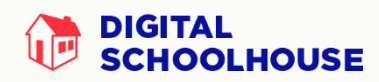

# Session Overview

#### SESSION 1

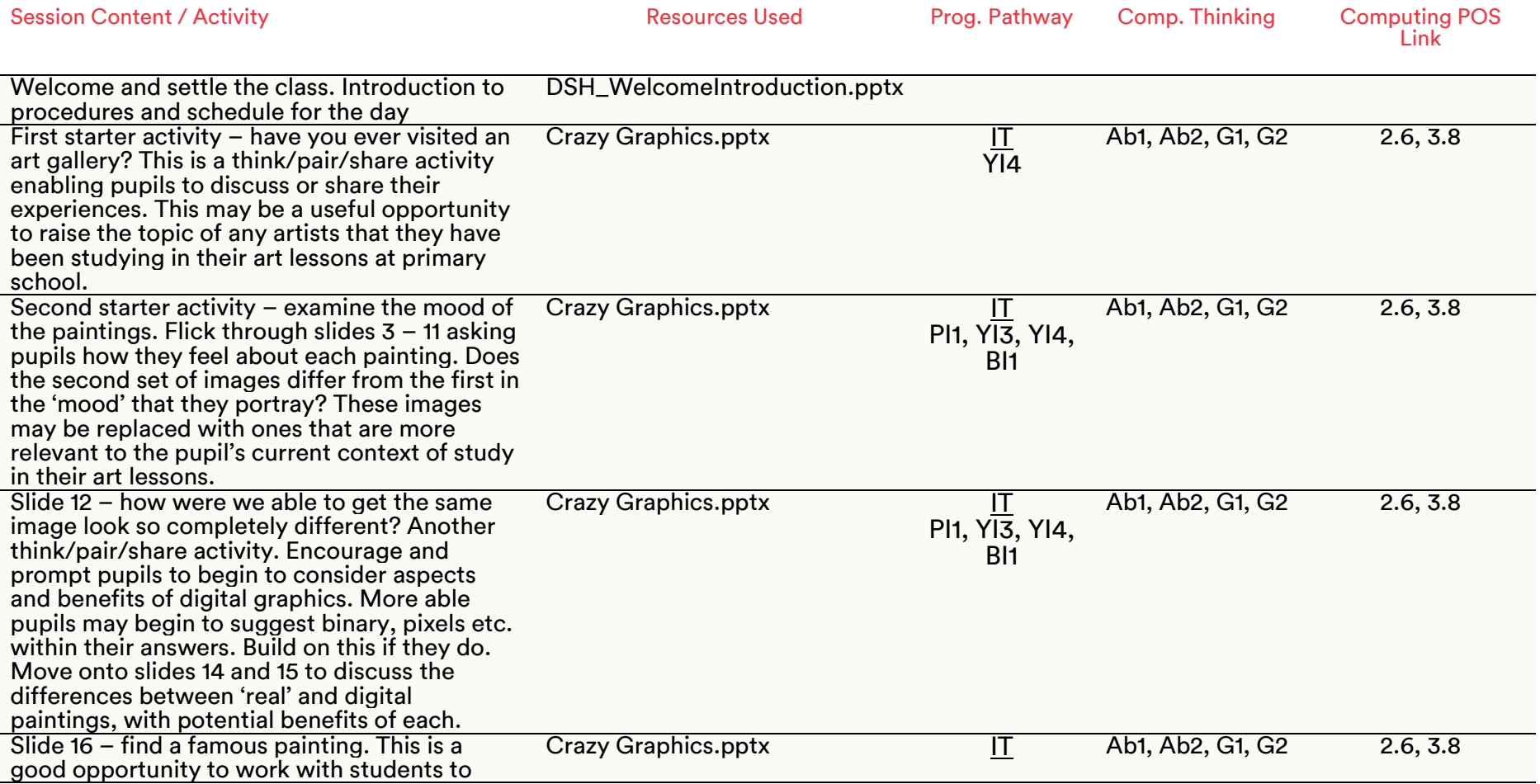

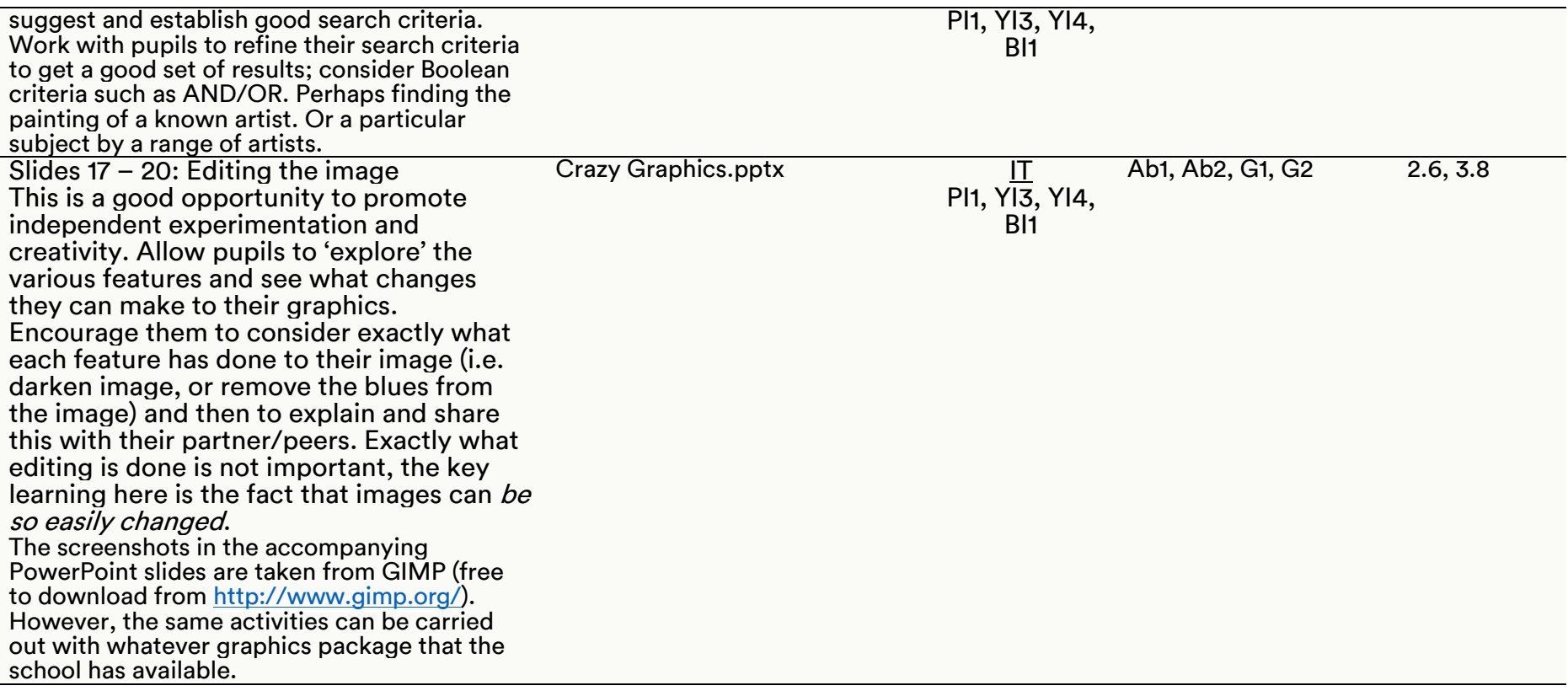

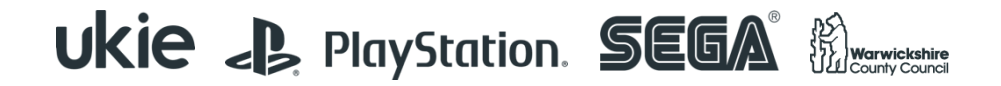

#### SESSION 2

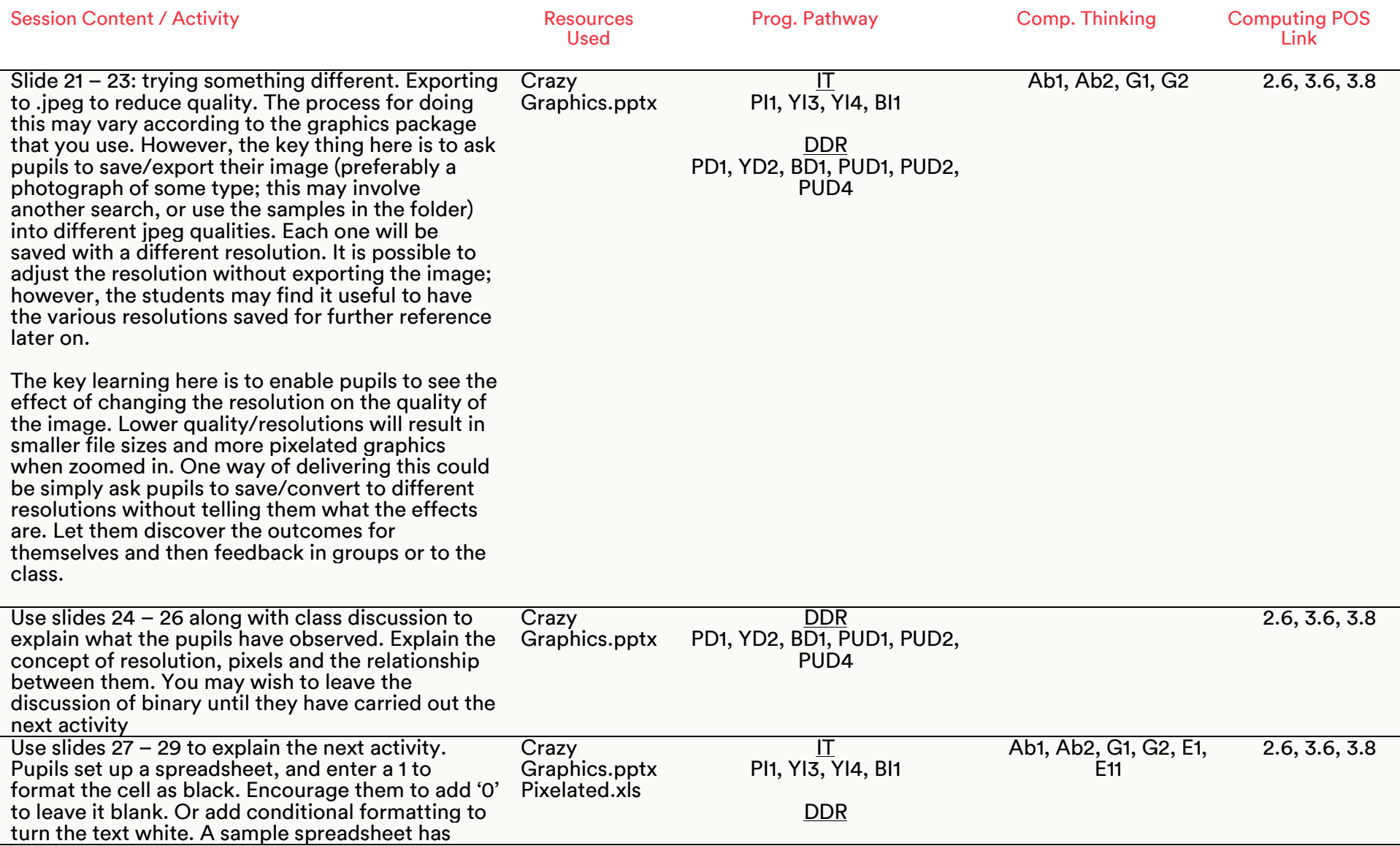

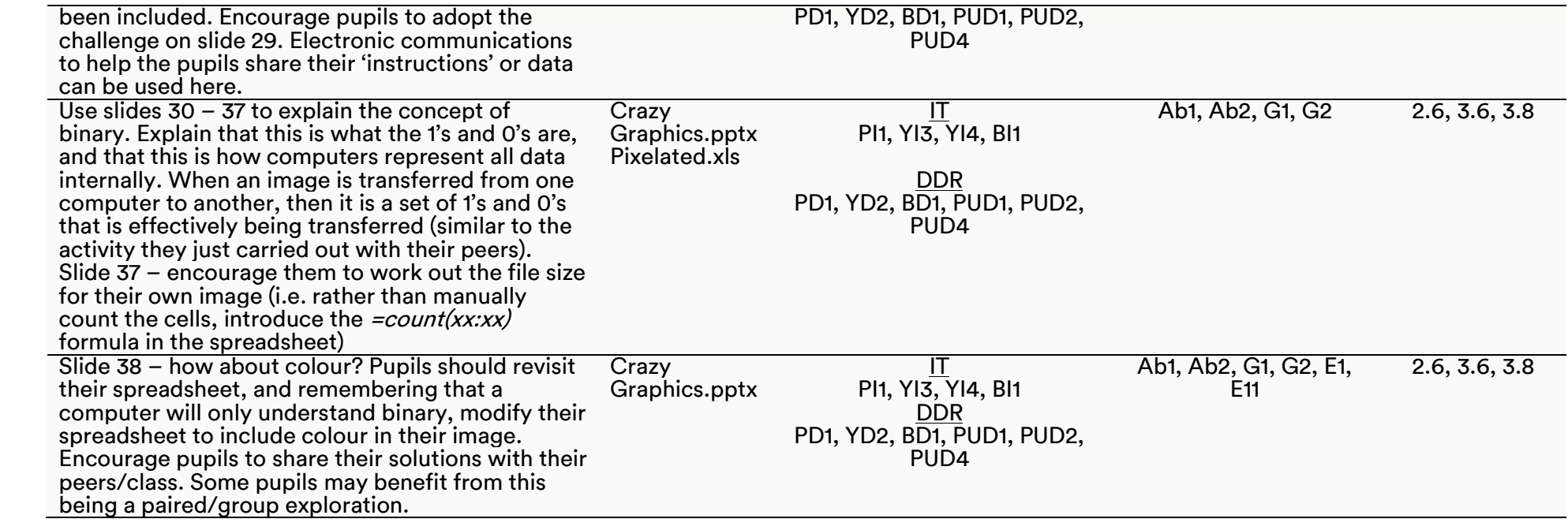

#### SESSION 3

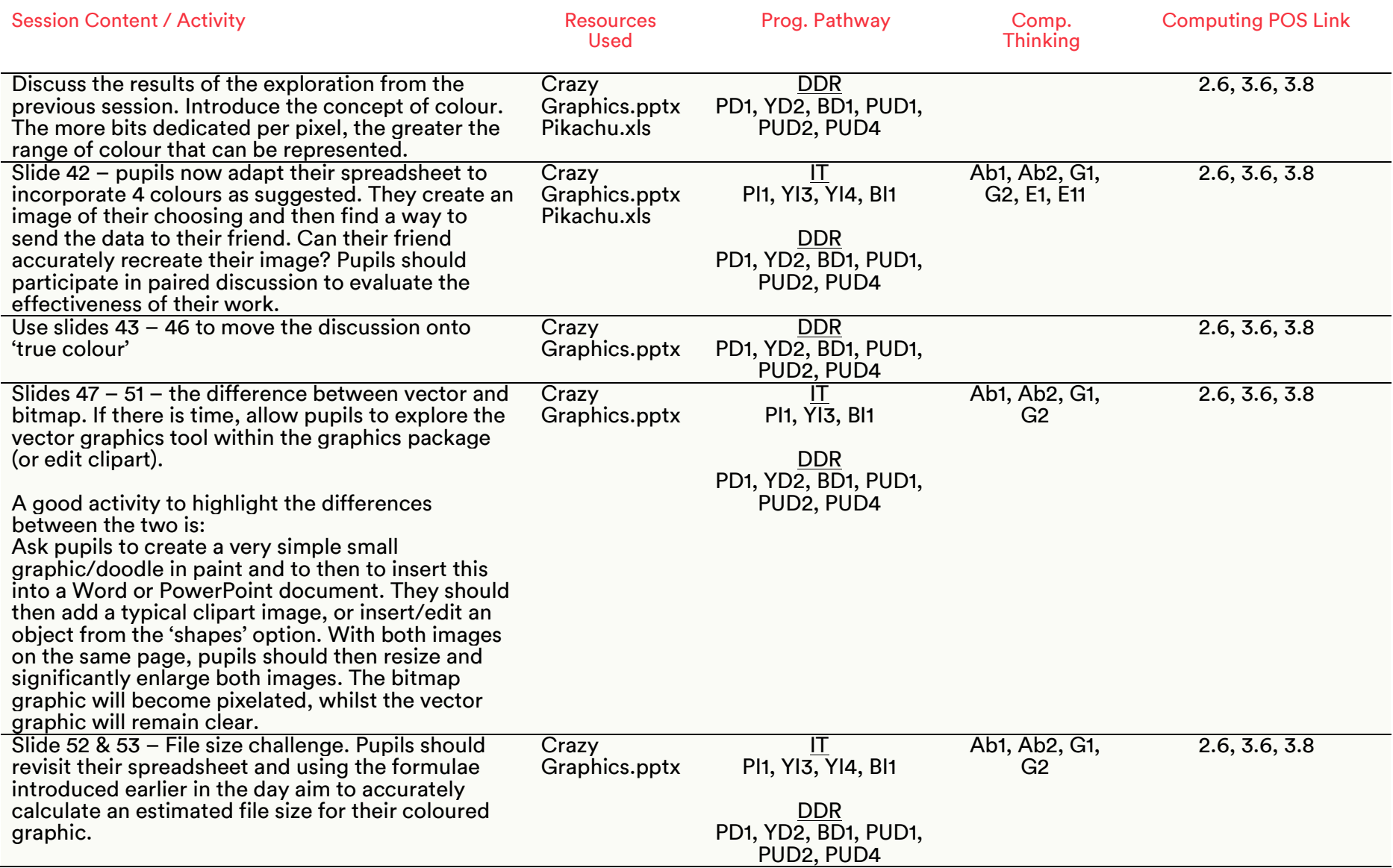

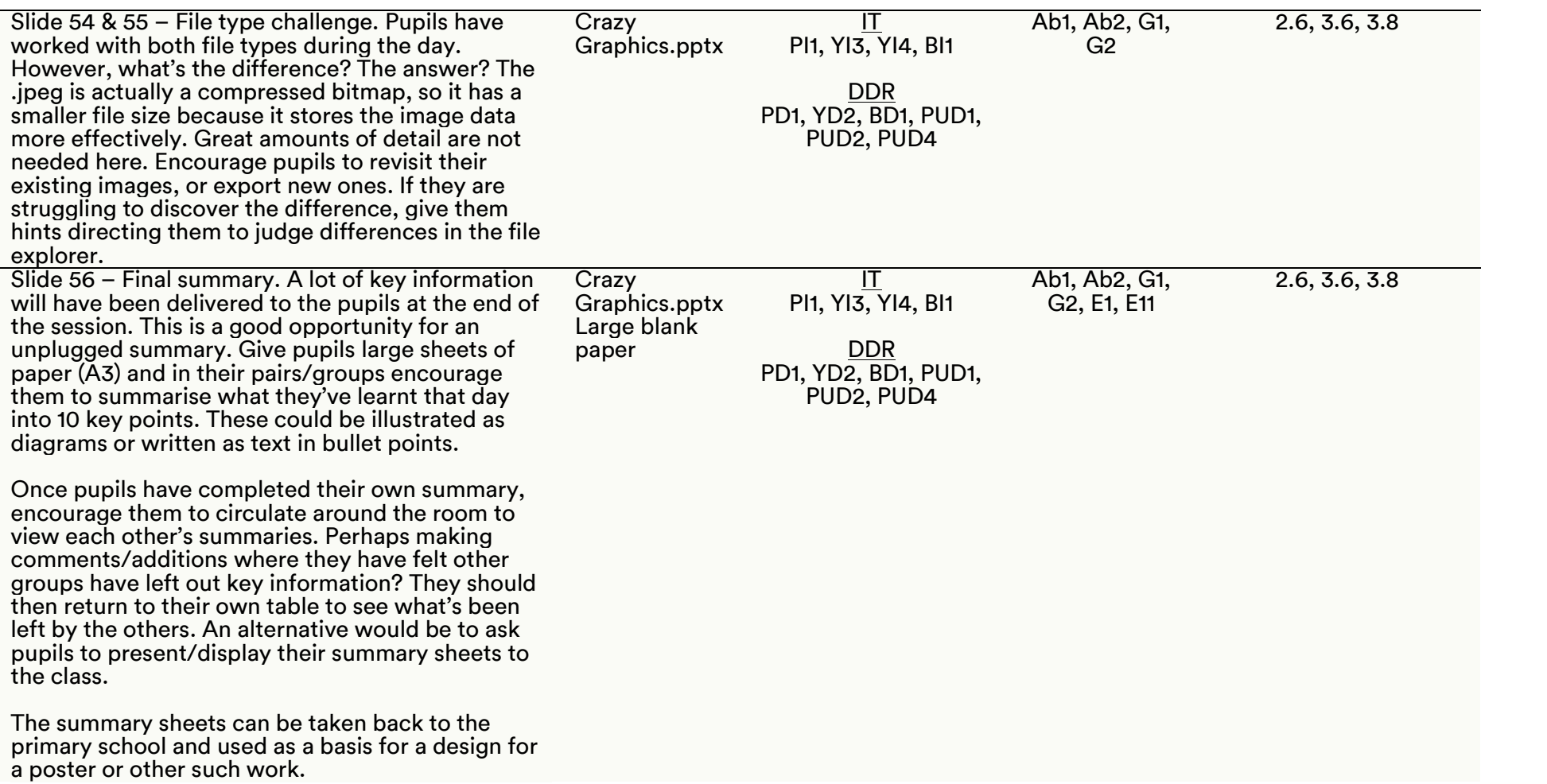

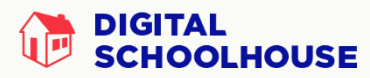

# Files/Resources

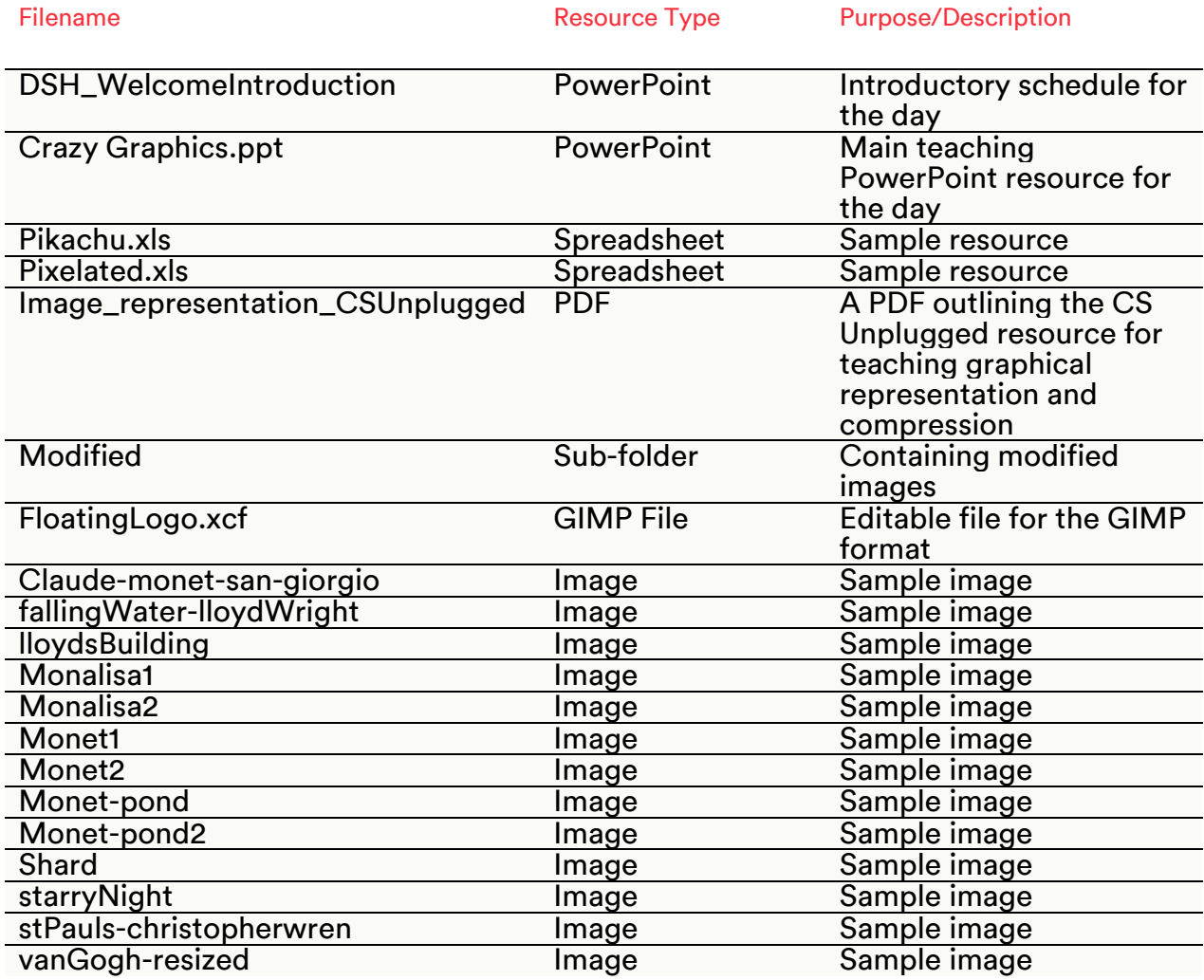

PLEASE NOTE: The activities outlined in this workshop pack are a suggested outline of how the workshop can be delivered. It is envisaged that teachers will adapt the resources and the organisation of them according to the needs of their class.